# 皿 〈活 動 報告〉

 $\mathcal{L}^{\mathcal{L}}(\mathcal{A})$  and  $\mathcal{L}^{\mathcal{L}}(\mathcal{A})$ 

# 平成18年度 情報処理センター学生スタッフの活動について

学生スタッフは、自習利用者の支援や自習室の整備等、センター利用者へのサービスの 向上のため電算実習室に配属されています。また、ユーザーズガイドの編集や公開講座の サポートなど学生の視点から情報化の推進に協力しています。

平成 18年度は約30人の登録があり、情報処理技術やコミュニケーション能力を高める ために4グループ(「ユーザーズガイド&公開講座|「広報|「資料作成|「教材作成支援」) に分かれて作業を行い、スタッフ各自の課題にも取り組みました。

## ○ユーザーズガイド&公開講座班

平成 17年度から作成してきたユーザーズガイドHTML版の基本形をほぼ完成させまし た。作成当初は冊子用に作成したものを HTML 化しただけでしたが、その後メインメニ ューを付け足しました。実際に学生が利用する場合を考え、初めてこのホームページを見 たとしても、探しているものが直ぐに見つかるよう、そしてパソコンに不慣れな学生でも 簡単に操作が出来るように作成しました。後期においても修正を加えながらの更新となり ました。大きな修正点は「情報処理センター内部の見取り図」の変更でした。また、 HTML版ではフレームやリンクなどを多用する為、基礎となるフレームタグを作成する のには苦労しました。

パソコン入門講座用テキストは特に大きな変更点はなく、平成17年度の講座中に受講 生から受けた指摘を元に更に良いものを目指し改良を加えました。8月21日から24日の4 日間で行われたパソコン入門講座には延べ7名の学生が補助スタッフとして入りました。

初日には奈良テレビが取材に来られ、皆のやる気を起こす良い添加剤になったと思いま す。 講座中も問題は一切起こらず、良い雰囲気の中で講座を行うことが出来たと思います。 本年度からの新しい取り組みであるフォローアップですが登録者は多数居られるにもかか わらずまだ利用者が1名も居られないのは少し寂しいところです。

Excel 入門講座用テキストはまず、表紙の図案を班員に一つずつ作成してもらい、個性 味溢れる図案に変更しました。次に住所録のデータを奈良大学・奈良大学生に関係のある **施設の住所録へと変更しました。これは受講者に奈良大学とはどういう大学なのかを知っ** て貰おうという意図のもと、変更したものです。他には記載データの数値の変更や誤字脱 字の修正をかけました。5日間の講座も無事成功を収めることが出来ました。

平成19年度用スタートアップガイドも作成しました。主な修正箇所は「情報処理セン ター内部の見取り図| です。

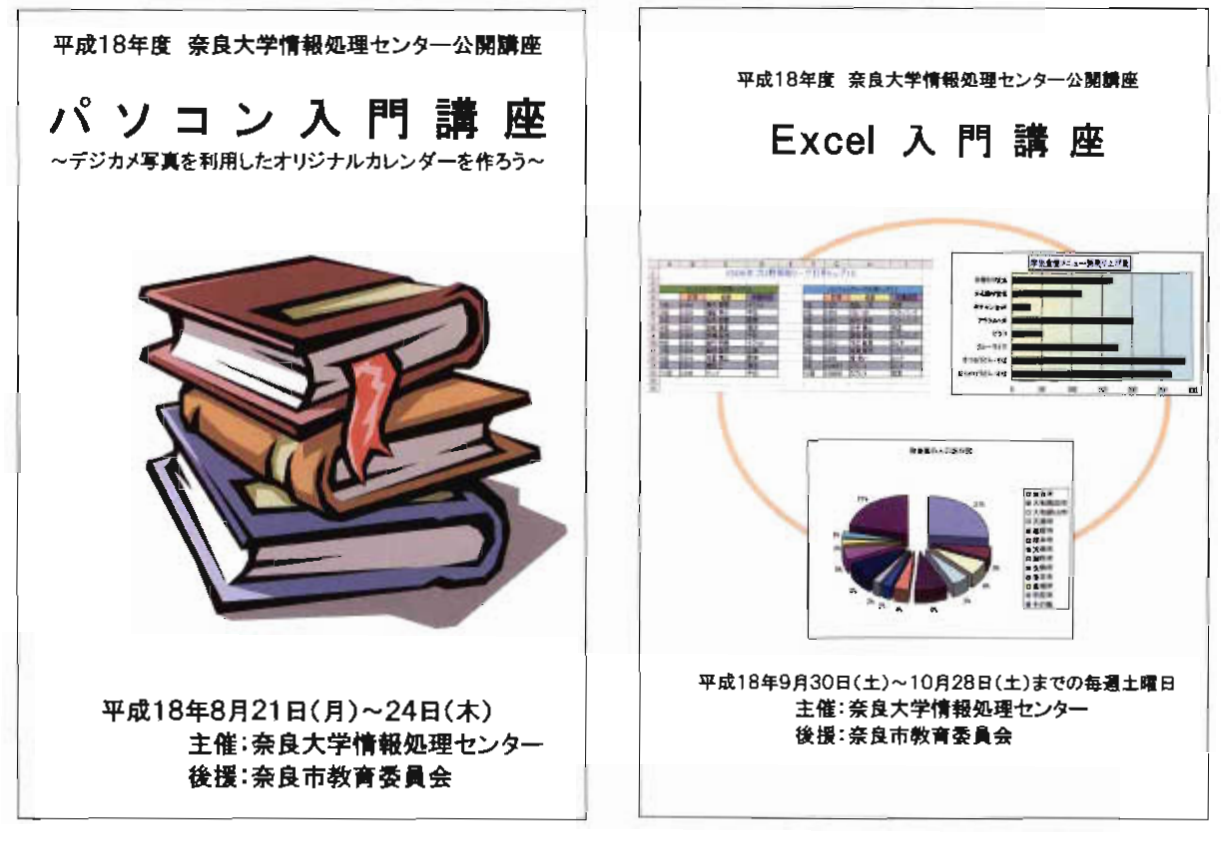

「パソコン入門講座テキスト表紙」

「Excel 入門講座テキスト表紙」

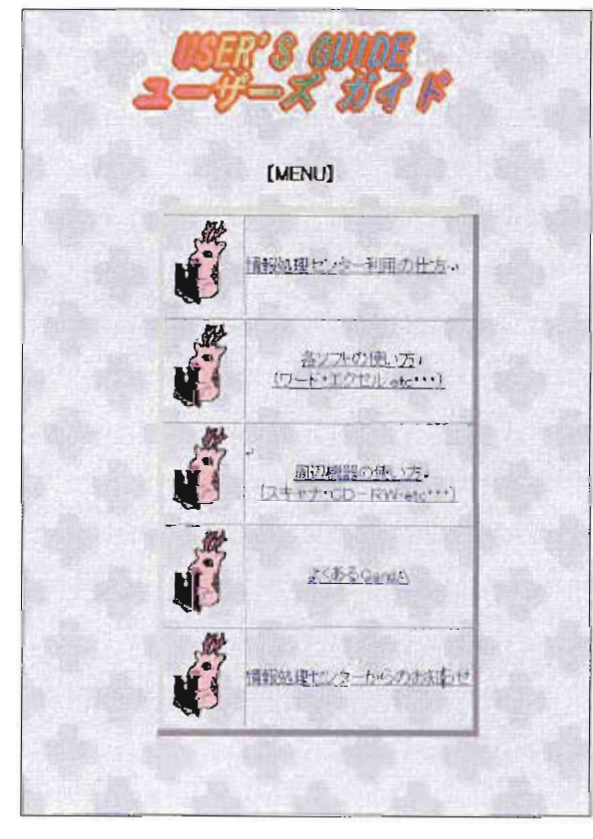

「HTLM版ユーザーズガイド!

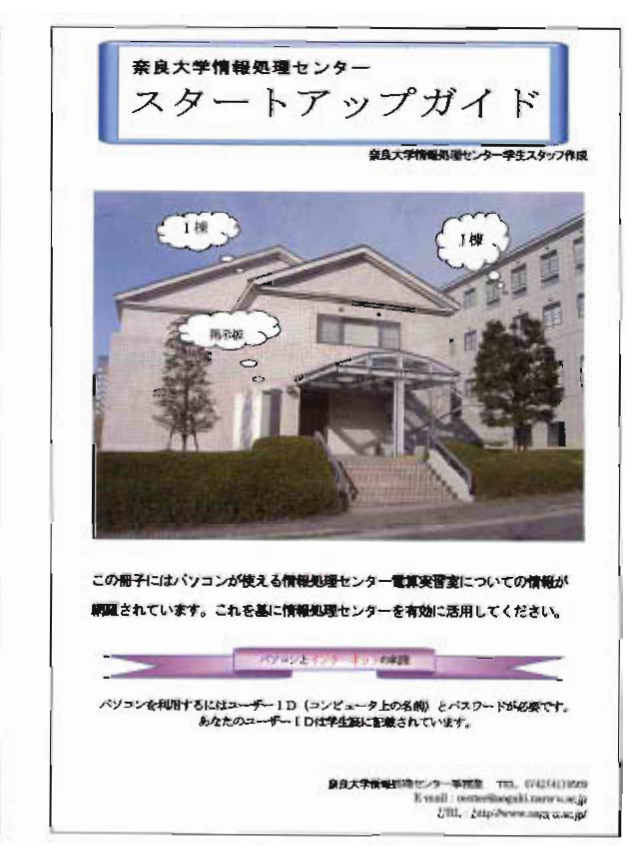

「ス ター トア ッ プ ガ イ ド表 紙 」

## ○広報班

平成18年度前期においては、業務内容・連絡事項を班ノートに書き、他の班員がそれ を読むことにより周知させる事が出来ました。

センターニュースは無事作成出来ましたが、班員が手薄になる時期と重なったため広報 **班全員での作成が出来なかった事が残念です。** 

また、情報処理センターホームページの修正業務に関しては、チーフ以外の班員が新規ス タ ッ フで あ り、 業 務 に 必 要 なHTMLに 関 す る 知 識 ・技 術 を持 っ て い な い 状 況 で した の で 、 HTMLの習得を目的とした講座を教材作成支援班と共同で開講しました。その結果、本格的 ではないものの、ある程度のホームページ修正と更新は全班員が行えるようになりました。

平成18年度後期におけるセンターニュース作成につきましては、当初の予定は過ぎたも のの、年度内に完成させる事が出来ました。今号における最大の成果は、ほぼ全員参加し た ミー テ ィ ング に お い て ニ ュ ー ス の 記 事 を決 め 、 作 成 で きた 事 で す 。 今 後 も全 班 員 と ミー ティングを開きながら、センターニュースを班員の手で作成していきたいと思います。

また、本格的ではありませんが、ホームページを修正・変更する事が出来ました。新年 度における「センターマップ」・「研究業績一覧」・「学生スタッフの紹介」・「平成19 年度の自習利用時間 |の変更を「センターからのお知らせ」ページに掲載し、「センターマ ップ」・「ユーザーズガイド」を他班との共同作業で更新することができました。

このように、後期には前期からのモットーであった「見やすい・読みやすい・わかりや すい | を実践しながらホームページの修正及びセンターニュースの作成業務に取り組む事 が出来ました。しかし一方では、引継ぎミスなどもあったので、円滑に作業の引継ぎが行 えるよう、班ノートを利用した「報告・連絡・相談」を徹底していきます。

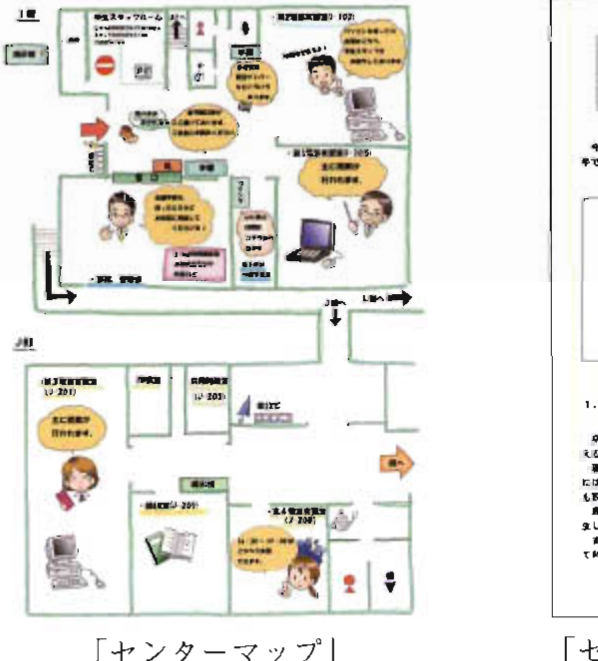

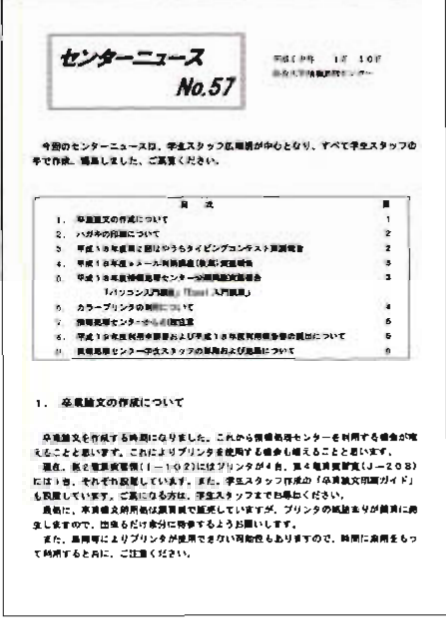

「セ ン タ ー ニ ュ ー スNo.57表 紙 」

○資料作成班

資料 作 成班 の主 な業務 は平 成17年 度 に引続 き、Accessへ の利用 者 デー タ入力 ・自習利 用簿のチェック・利用者数のチェック及び月初めの利用統計表作成となりました。新しい 研員との連絡が取れず、班員以外のスタッフにも資料作成班の作業である利用者数のチェ ック・訂正をお願いするという事がありました。

また、利用 ソフ トの記 入 内容 につ い ては不 明瞭 な場合 が多 く、情報 収 集 のため利 用統計 アンケートを行いましたが利用者への周知が不十分であったので効果はありませんでし た。 ソフ トの詳細 化 お よび統 一化 が これか らの課 題 とな ります。

現在のところ、センターで利用できるソフトを把握できるように、自習利用簿にソフト の一覧表を付けました。今後、利用者の反応を見て利用しやすさを追及していこうと考え ております。

## ○教材作成支援班

HTML講座を広報班と共同で行いましたが、参加者が少ないためミーティング扱いに なりました。結果としては、新しい班員の HTML に関する理解が高まり、班全体のスキ ルアップにつながったと思われます。

また、教材作成支援班のページを作成しました。HTML講座実施後から何度か更新を 繰り返しながら何とか一つのページができつつあります。HTML・タグ使用の練習にも なっており、少しずつではありますが、班員のレベルアップにもつながっています。

さらには、「奈良大学教育支援システム」に、教員から依頼された教材を掲載すること とな り、更新 の際 に必 要 なFTPに 関す る講 習 会 も開催 しま した。

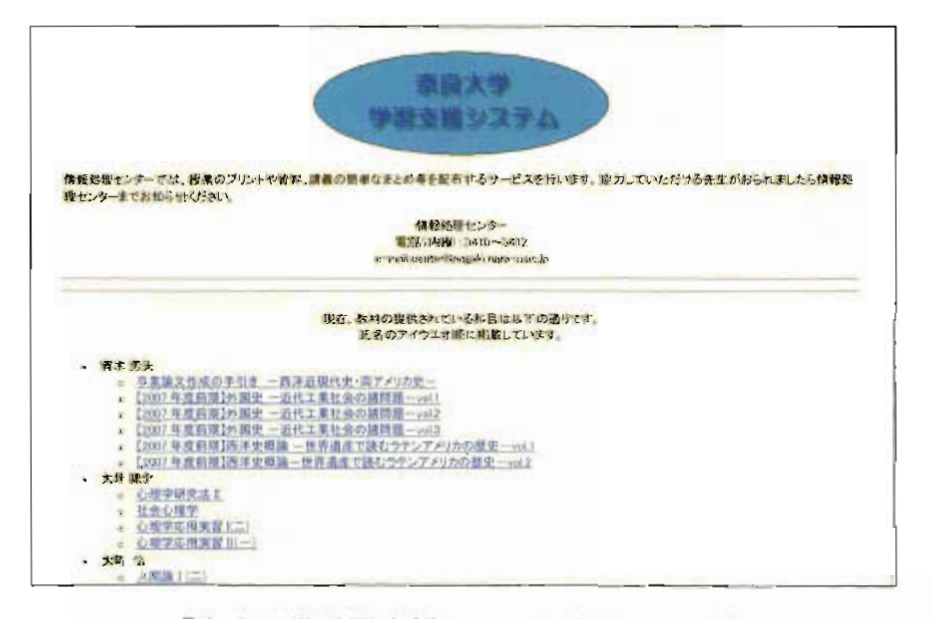

「奈良大学学習支援システムTOPページ」

※平成19年前期に画像の通り名称を変更しました。